**CollegeBoard** Ô

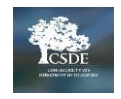

# Accommodations Crosswalk for Connecticut SAT School Day

This crosswalk has been designed to help educators understand the relationship between the College Board options in SSD Online and SAT School Day accommodation in the CAI system. Although the Connecticut SAT is being administered digitally, SSD Online is still aligned to paper-based College Board assessments. Therefore, additional notes about how students will test digitally are included. The paper-based SAT is only allowed for students that require a paper assessment as documented in their plan. It is recommended that you have students take a practice test to try out their digital accommodations to ensure the best options are in place.

## **Extended Time<sup>+</sup>**

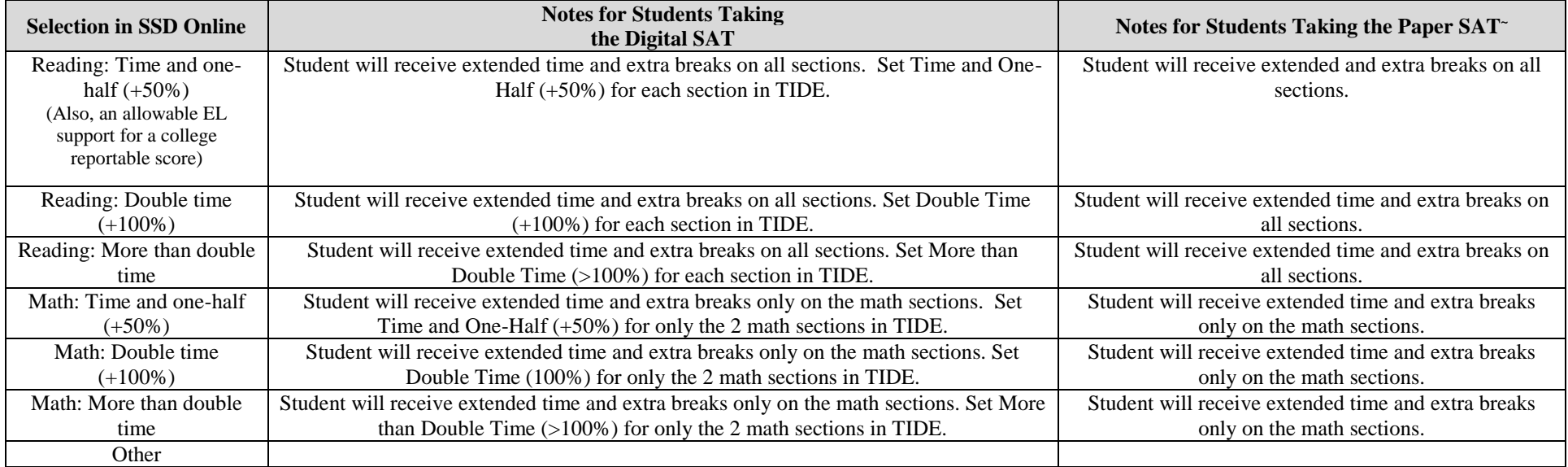

+ Extended time for writing (for essay), listening, and speaking are options available in SSD Online; however, these are not applicable for the Connecticut SAT School Day.

#### **Reading/Seeing Text**

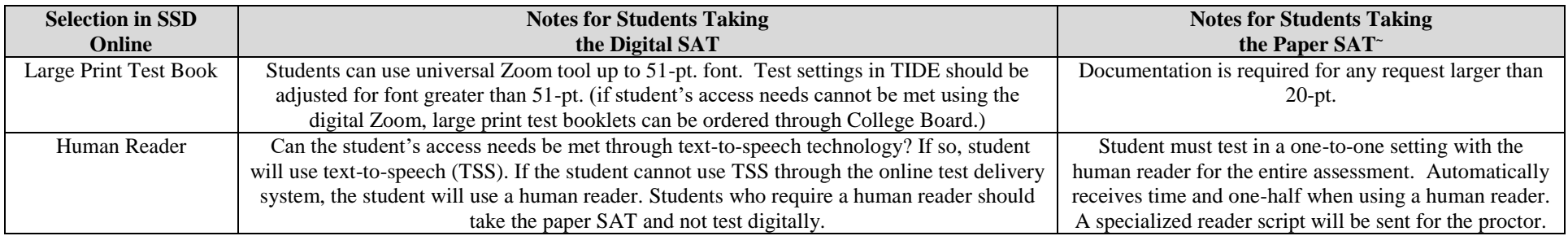

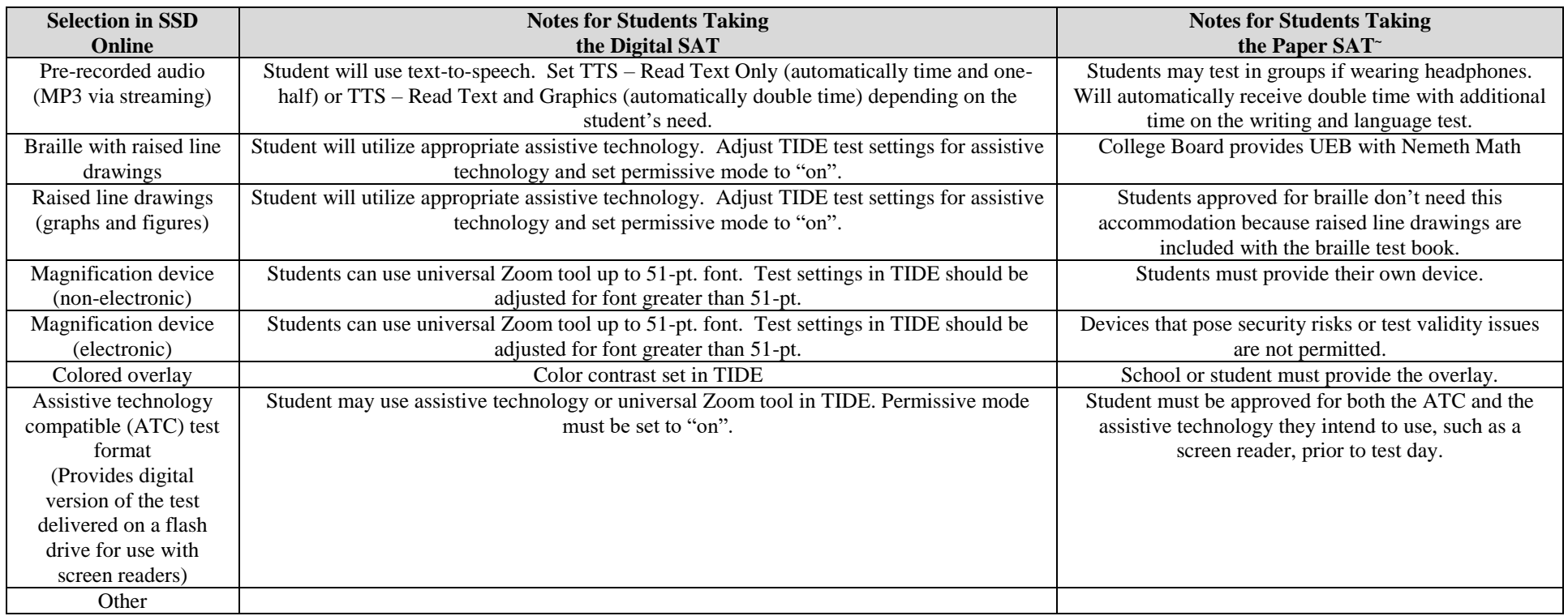

## **Recording Answers**

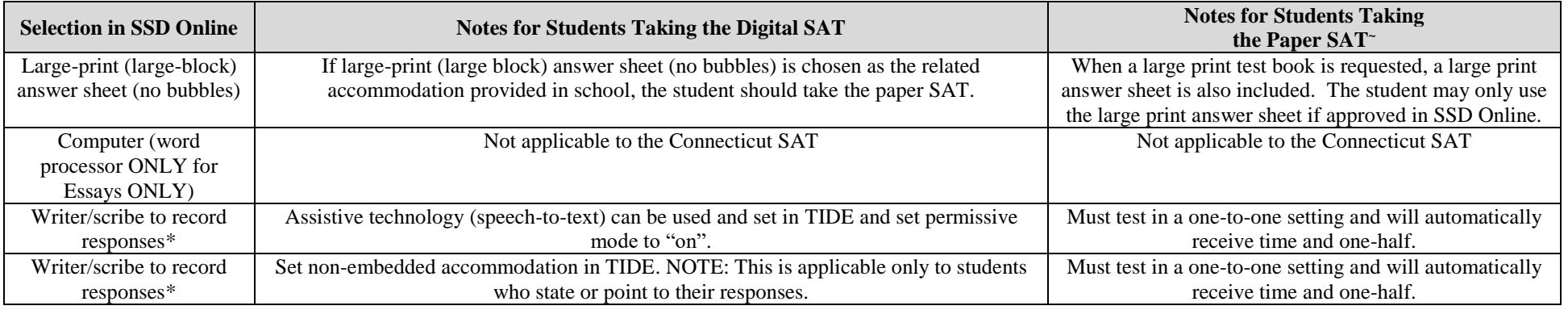

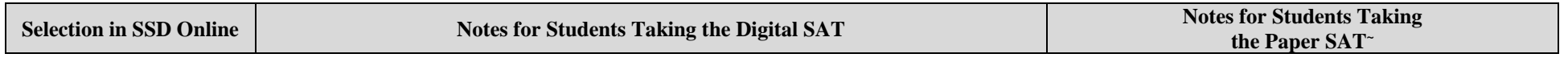

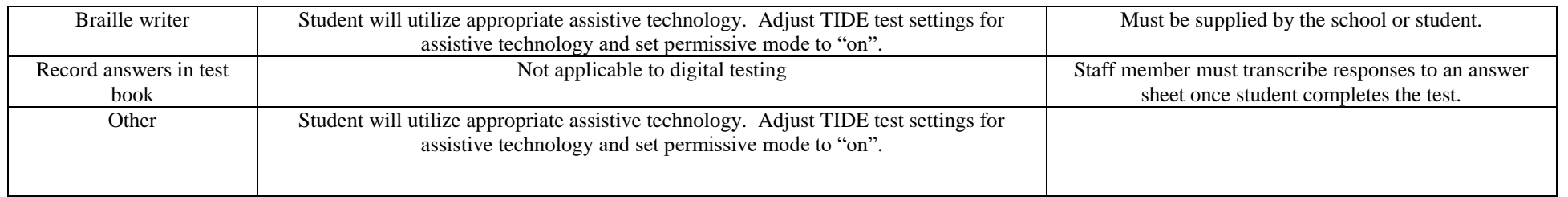

## **Extra/Extended Breaks**

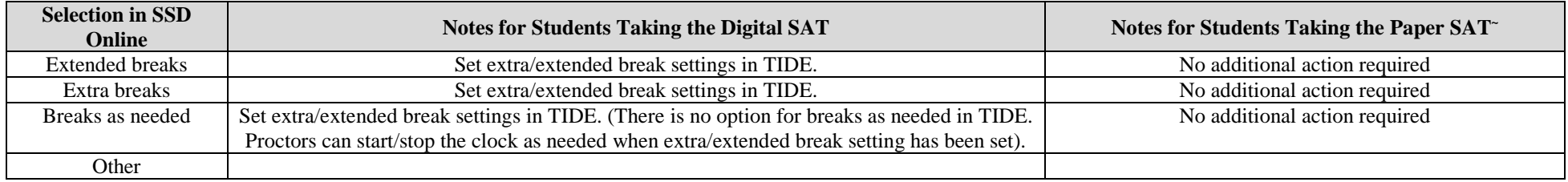

### **Modified Setting**

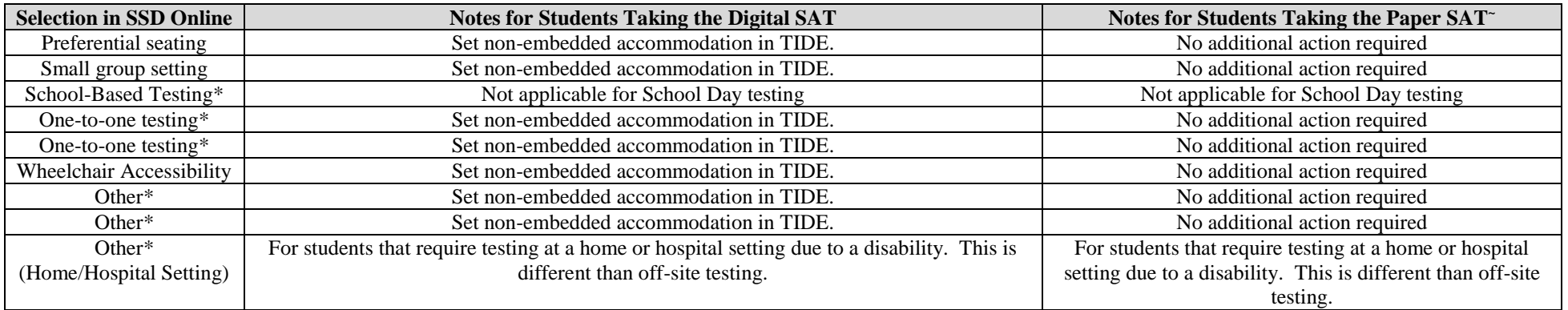

#### **Other**

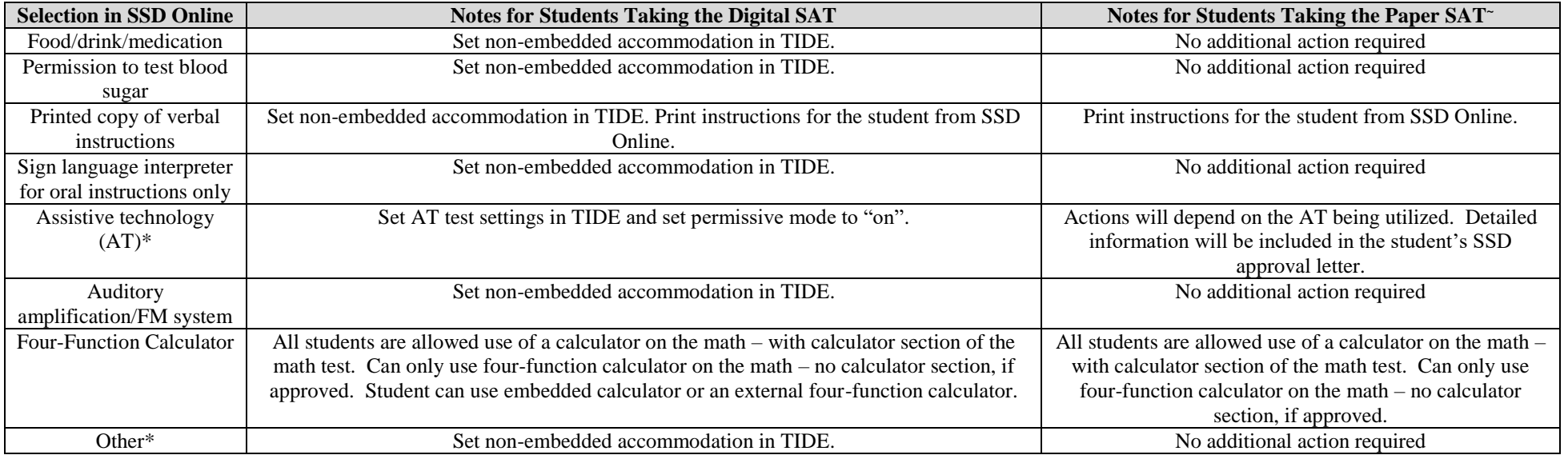